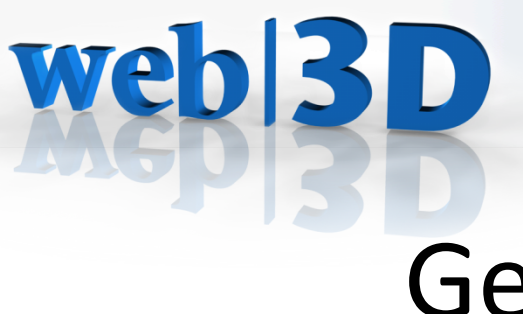

# Geo Web BoF Agenda

- The CURTIS Platform for City Simulation
	- Marc Petit Electricité de France
- The X3D Geospatial Component
	- Mike McCann – Monterey Bay Aquarium Research Institute - @MBARIMike, mccann@mbari.org
- Discussion

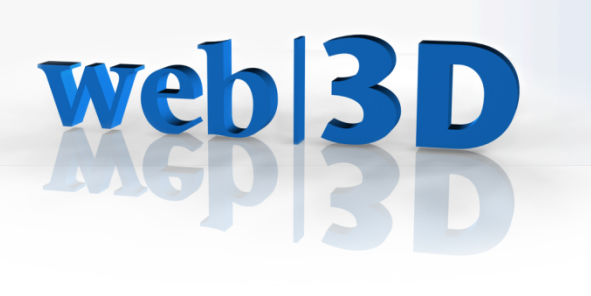

## X3D

- Declarative 3D Graphics
	- Simplifies 3D for content creators
	- Integrated with the HTML5 DOM (X3DOM)
	- Extensible
	- Open

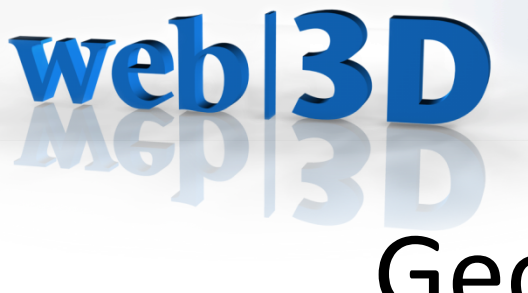

# Geospatial Component

Must deal with many coordinate systems

- Geographic (latitude, longitude, elevation)\*
- Geocentric Cartesian, "ECEF", "GCC"
- Local X3D may be offset, may be rotated
- \* X3D supports other other spatial reference systems via the geoSystem attribute, e.g. "UTM"

**SIGGRAPH 2015** Xroads of Discovery Xroads for Interactive 3D Content

#### Geospatial Component

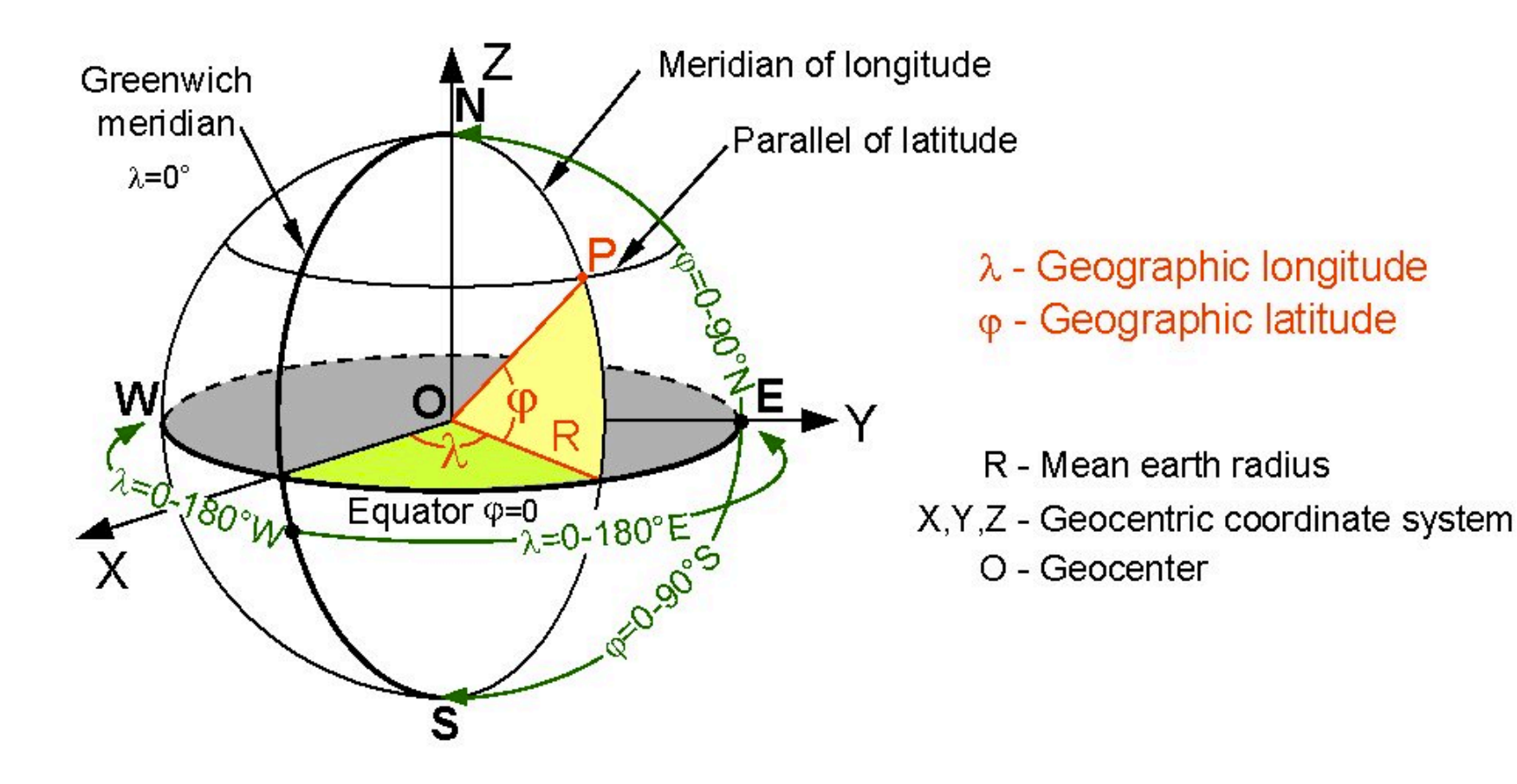

web|3D

Los Angeles, California 12 August 2015

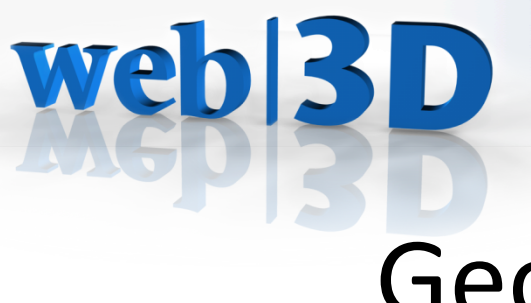

## Geospatial Component

Makes it easy to use Geo in X3D

- Geo content provided in lat, lon, elev
- Computer graphics works in X, Y, Z
- Numerical precision issues
- Navigation, e.g. "fly" expects +Y to be "up"

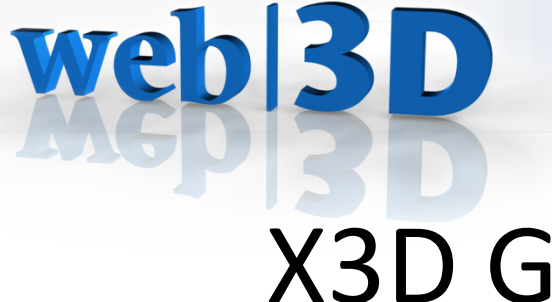

## **X3D Geospatial Component**

Handles all the transformations and precision calculations needed to work with geographic data

## Geospatial Component

**X3D Geospatial Node set** 

**1. GeoCoordinate**

web|3D

- **2.** GeoElevationGrid
- **3.** GeoLocation
- 4. GeoLOD
- **5. GeoMetadata**
- **6. GeoOrigin**

**X3DOM supported**  *X3DOM experimental* 

- **7. GeoPositionInterpolator**
- 8. GeoProximitySensor
- 9. GeoTouchSensor
- **10.GeoTransform**
- **11.GeoViewpoint**
- *12. GeoOriginTransform*
- *13. GeoWebMap*

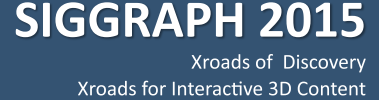

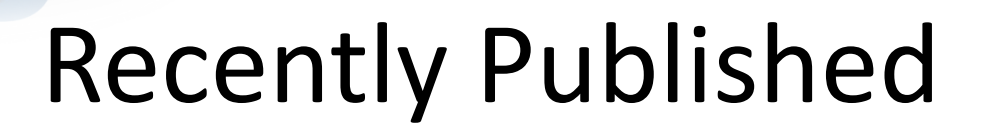

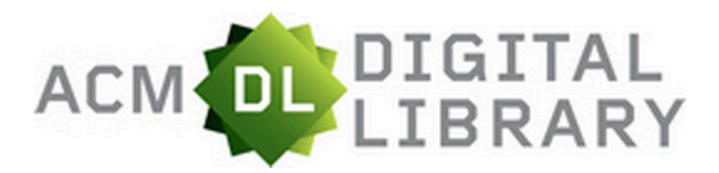

web<sup>3D</sup>

**My Binders SIGN** 

The X3D geospatial component: X3DOM implementation of GeoOrigin, GeoLocation, GeoViewpoint, and GeoPositionInterpolator nodes

**A** PDF Full Text:

 $\sim$   $\sim$ 

 $\mathbf{r}$  ,  $\mathbf{r}$  ,  $\mathbf{r}$ 

Authors: **Andreas Plesch Harvard University** Mike McCann MBARI

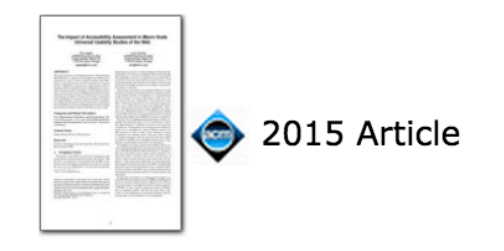

**SIGGRAPH 2015** Xroads of Discovery Xroads for Interactive 3D Content

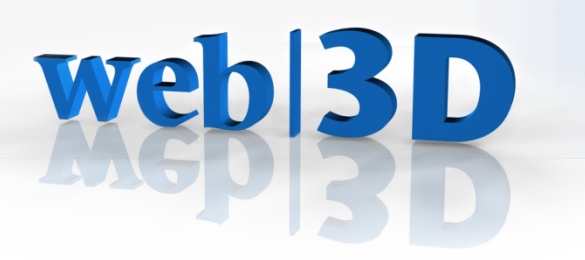

## Example application: STOQS

#### How X3D Geospatial can be used in practice

Los Angeles, California 12 August 2015

# web|3D

- Browser-database data flow
- Browser makes HTTP request
- Server software translates to SQL request
- Server responds with XHR as JSON structure
- JavaScript updates DOM elements
- Scene updates with selected data

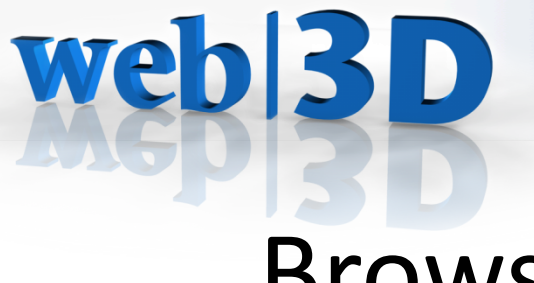

## Browser-database data flow

#### X3D Scene Graph DOM

```
<div><X3D id="spatial-3d-x3d" style="width:100%; height:100%;">
    <Scene><shape id="mp-x3d-track"></shape>
        <Viewpoint id="mp-x3d-viewpoint1"></Viewpoint>
        <Inline id="mp-x3d-terrain1"></Inline>
    </Scene></X3D>\langle/div\rangle
```
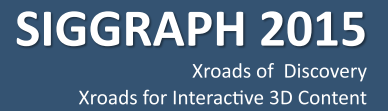

#### Browser-database data flow

#### XML HTTP Response (XHR) containing JSON

web<sup>3D</sup>

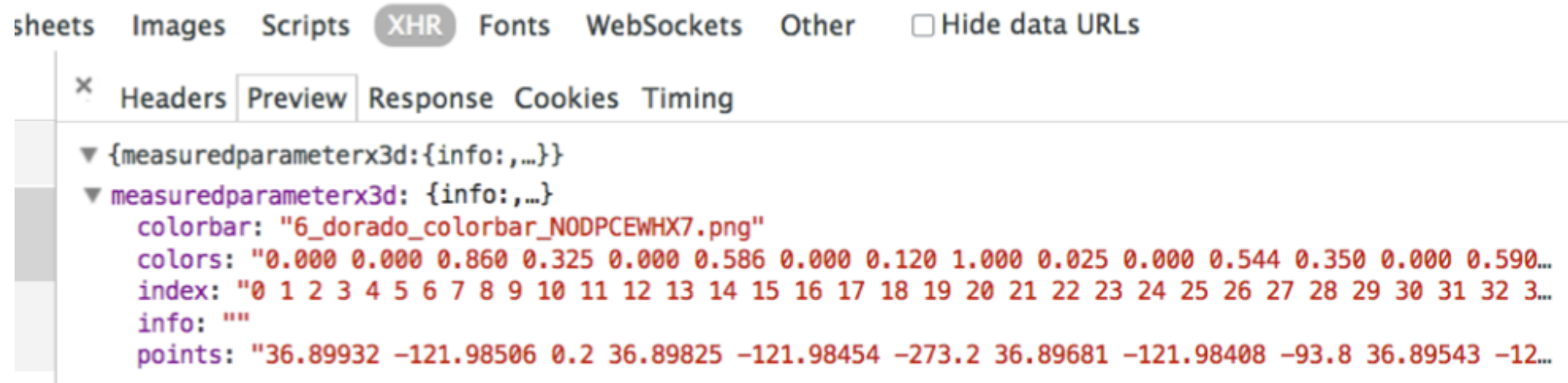

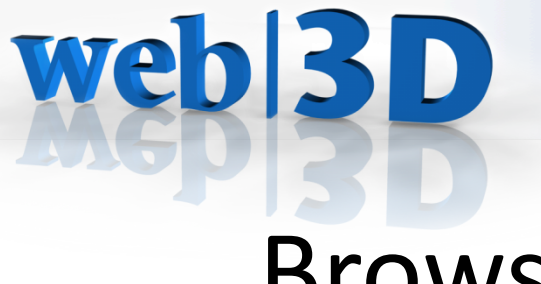

## Browser-database data flow

#### JavaScript (jQuery) code to update the scene graph with data from the database

```
$('#mp-x3d-track').html([
    '<indexedlineset coordIndex="' + data.measuredparameterx3d.index + '">',
        '<color color="' + data.measuredparameterx3d.colors + '"></color>',
        '<geocoordinate point="' + data.measuredparameterx3d.points + '"></geocoordinate>',
    '</indexedlineset>'
l.join(''));
```
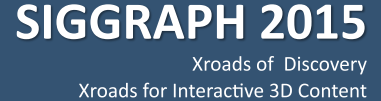

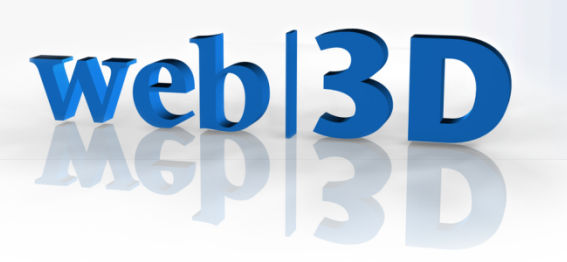

#### Demonstration

#### Search MBARI's YouTube channel for "STOQS"

Los Angeles, California 12 August 2015

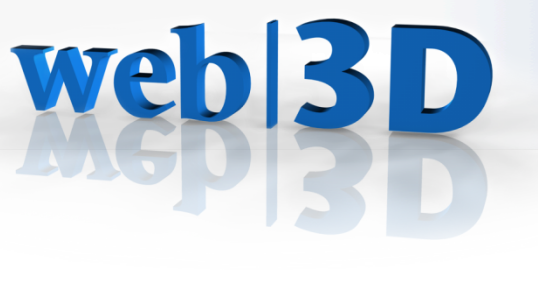

# Getting involved

- Visit the Web3D Consortium at booth #1018
	- $-$  x3d-public mailing list
	- $-$  geospatial mailing list\*
	- Strong liaison with Open Geospatial Consortium
- Contribute to open source projects
	- X3DOM on GitHub

**Members only** 

– …